# THE syllogism PACKAGE

#### release 1.1

(c) 2007-2008 NICOLAS VAUGHAN

Report bugs and submit questions to: nivaca@gmail.com

June 2, 2008

### **Contents**

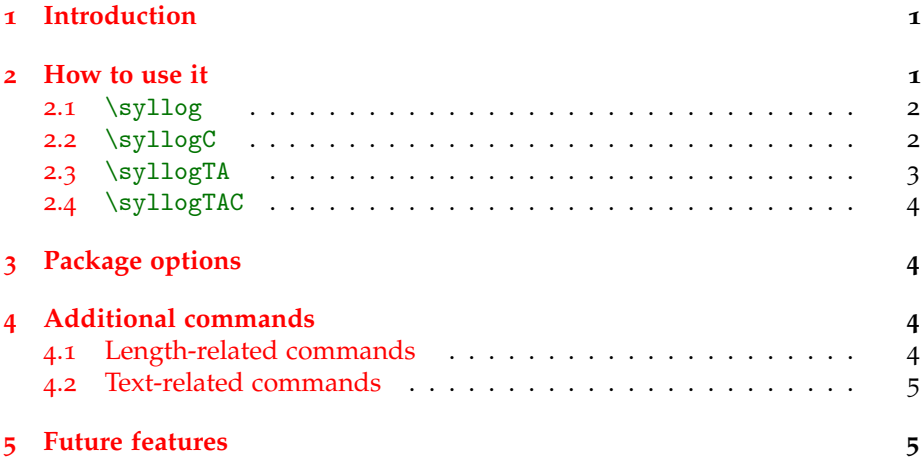

### <span id="page-0-0"></span>**1 Introduction**

The syllogism package provides a simple way for neatly typesetting syllogisms and syllogistic-like arguments, composed of two premisses and a conclusion. It is fully configurable, allowing the user to tweak the various distances, line widths, and other options.

### <span id="page-0-1"></span>**2 How to use it**

You must set \usepackage[options]{syllogism} before \begin{document} command. The available options are described in section §[3](#page-3-1).

#### <span id="page-1-3"></span><span id="page-1-0"></span>**2.1** \syllog

The main command provided by the package is  $\s$  | syllog, whose syntax is:

```
\syllog[pre-text ]{first premiss }{second premiss }{conclusion },
```
in which the optional parameter *pre-text* is the text typeset to the left of the syllogism; *first premiss*, *second premiss* and *conclusion* correspond respectively to the the text of the first and second premisses and the conclusion. For example, the following command

```
\syllog{Every man except Socrates is musician} %
{Socrates is a man} %
{Socrates is not a musician},
```
will produce this output:

Every man except Socrates is musician Socrates is a man Socrates is not a musician ∴

If you choose to use the optional parameter, as in:

\syllog[(S1)]{Every man except Socrates is musician} % {Socrates is a man} % {Socrates is not a musician},

you should get the following result:

Every man except Socrates is musician

 $(S_1)$ Socrates is a man Socrates is not a musician ∴

#### <span id="page-1-1"></span>**2.2** \syllogC

The package also provides the command  $\sqrt{syllogC}$  which includes an automatic numeration feature. The syntax for this command is similar to the previous one, but does not take the optional parameter.<sup>[1](#page-1-2)</sup>

\syllogC{first premiss }{second premiss }{conclusion },

For example, the following code

<span id="page-1-2"></span><sup>&</sup>lt;sup>1</sup>The label for \syllogC is defined internally through the following instruction: \newcommand{\syl}{(S\arabic{c:syl})\xspace}. It may be thus redefined as usual in LATEX. For example, to remove the 'S' in the label, use the following: \renewcommand{\syl}{(\arabic{c:syl})\xspace}.

<span id="page-2-2"></span>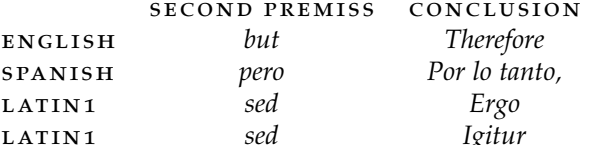

<span id="page-2-1"></span>Table 1: Language variants

```
\syllogC{Every man except Socrates is musician} %
{Socrates is a man} %
{Socrates is not a musician},
```
will produce this output (provided that it has not been called elsewhere before):

Every man except Socrates is musician

Socrates is a man  $(S_1)$ Socrates is not a musician  $\dddot{\mathbf{r}}$ .

The counter associated with \syllogC is \c:syl, which may be reset or stepped with in the usual ways.

#### <span id="page-2-0"></span>2.3  $\surd$ syllogTA

The command  $\s$ yllogTA works almost exactly as  $\s$ yllog, the only difference being that it adds some text to the second premiss and the conclusion. Its syntax is:

```
\syllogTA[pre-text]{first premiss}{second premiss}{conclusion},
```
As for today, syllogism supports three languages for this task: English, Spanish and Latin. The default language is English. (The language may be changed through a package option, see  $\S_3$  below). The added text for each language is shown in Table §1.

For example, the following code:

```
\syllogTA{Every man except Socrates is musician} %
\{Socrates is a man} %
\{Socrates is not a musician},
```
will be typeset thus:

Every man except Socrates is musician; but Socrates is a man.

```
Therefore Socrates is not a musician.
                                                               \mathcal{L}_{\mathcal{L}}
```
<span id="page-3-5"></span>Please note that the text may be defined through several commands provided also by syllogism (see below §[4](#page-4-0).2).

#### <span id="page-3-0"></span>**2.4** \syllogTAC

The command \syllogTAC, which adds an automatic counter to \syllogTA .<sup>[2](#page-3-4)</sup> Its syntax is:

\syllogTAC{first premiss }{second premiss }{conclusion },

### <span id="page-3-1"></span>**3 Package options**

The package options for syllogism are four, corresponding the language of the added text (used only with the commands  $\s$ yllogTA and  $\s$ yllogTAC):

english spanish

latin1

latin2

The option english is the default one. As stated previously, the text content selected by these options may be changed by one or more of several commands provided in the package (see below §[4](#page-4-0).2).

### <span id="page-3-2"></span>**4 Additional commands**

#### <span id="page-3-3"></span>**4.1 Length-related commands**

- \setpresyl Command for changing the horizontal space to the right of the syllogism (def=2em).
- \setsyllabel Command for changing the horizonal space between the label and the syllogism (def=1em).
- \setsylrh Command for changing the 'width' of the rule (def=.5pt).
- \setsylsepa Command for changing the vertical space before the syllogism (def=\baselineskip).
- \setsylsepb Command for changing the vertical space after the syllogism (def=\baselineskip).
- \setsylsep Command for changing the vertical space *both* before *and* after the syllogism to the same value.

<span id="page-3-4"></span><sup>&</sup>lt;sup>2</sup>See note [1](#page-1-2), above.

#### <span id="page-4-2"></span><span id="page-4-0"></span>**4.2 Text-related commands**

These commands change the default text used with \syllogTA and \syllogTAC. The defaults are set by the package options (see above §[3](#page-3-1)).

- \setsylsed Command for changing the text that begins the second premiss.
- \setsylergo Command for changing the text that begins the conclusion.
- \setsylpuncpa Command for changing the punctuation after the first premiss  $(def=$ ; $).$
- \setsylpuncpb Command for changing the punctuation after the second premiss (def=.).
- \setsylpuncc Command for changing the punctuation after the conclusion  $(def=.).$
- \setsylergosign Command for changing the sign that goes after the conclusion text (def=∴).

### <span id="page-4-1"></span>**5 Future features**

Future features depend on user feedback and requests. However, support for more languages and automatic language selection (through babel) is envisaged.

## **Index**

```
additional commands, 4
   \setpresyl, 4
   \setsylergo, 5
   5
   \setsyllabel, 4
   5
   \setminus5
    \setsylpuncpb, 5
   \setsylrh, 4
   \setsylsed, 5
   \setsylsep, 4
   \setsylsepa, 4
   \setsylsepb, 4
automatic numeration, 2
   redefining the label, 2
main commands, 2
   \syllog, 2
   \sqrt{\text{syllogC}}2
   34}\syllogTAC, 4
package options, 4
   4\lambda4</sup>
   \langle4
   \spanish, 4
```